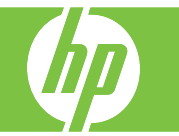

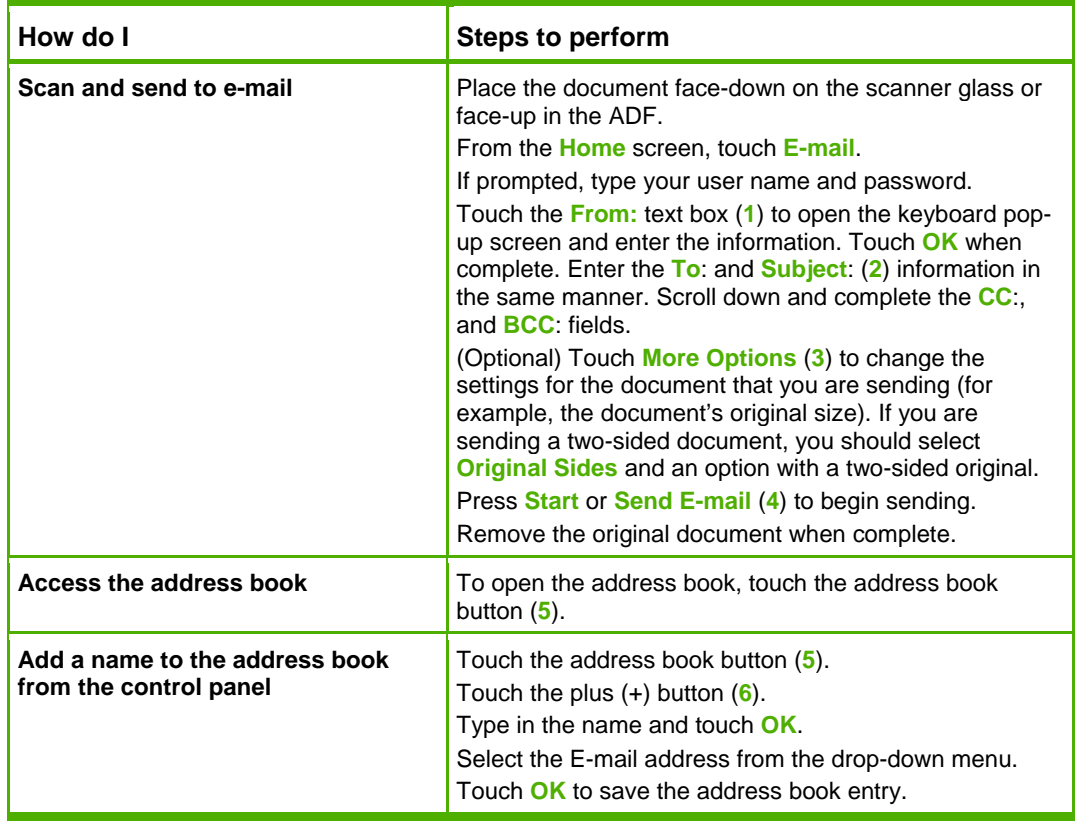

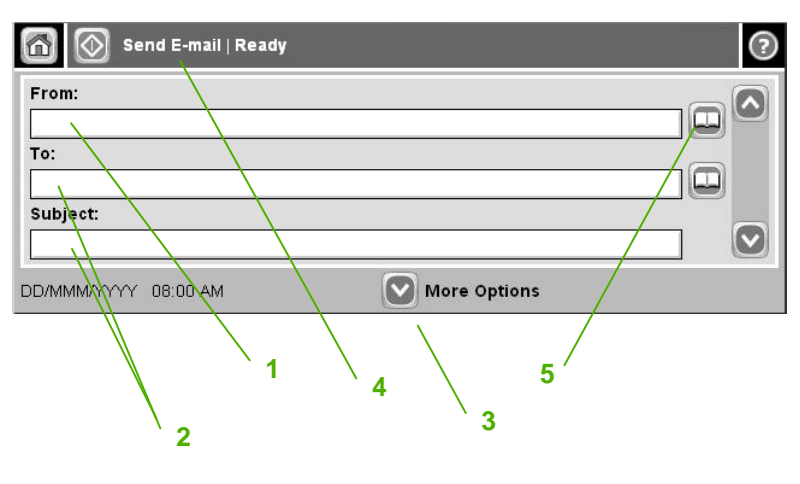

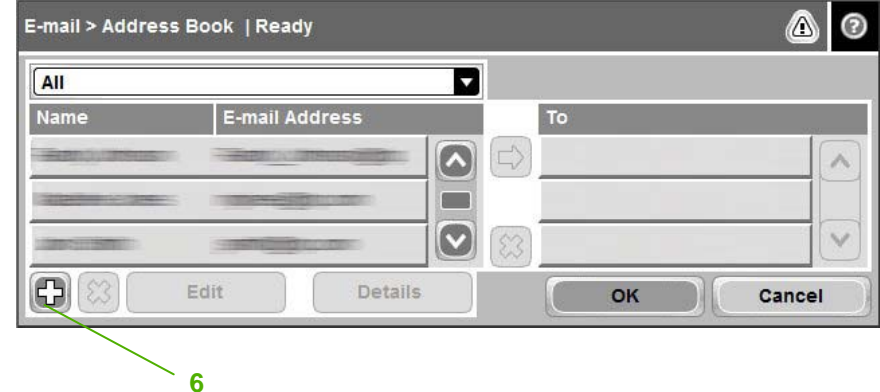

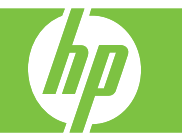

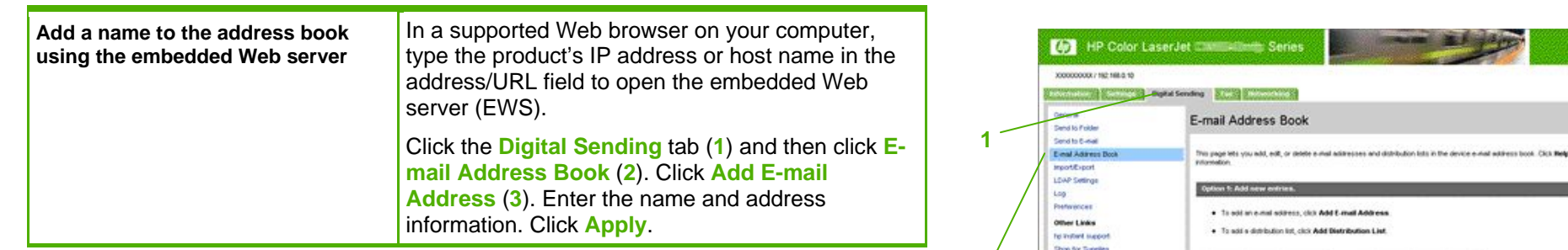

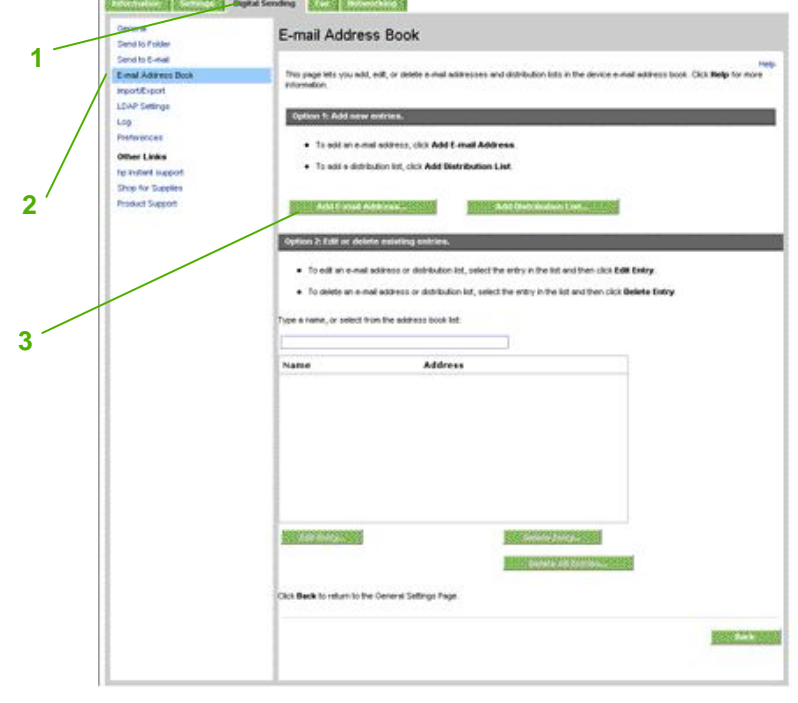

## HP Color LaserJet CM6030 and CM6040 MFP Series **Scan and Send**

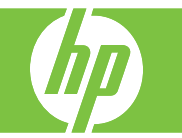

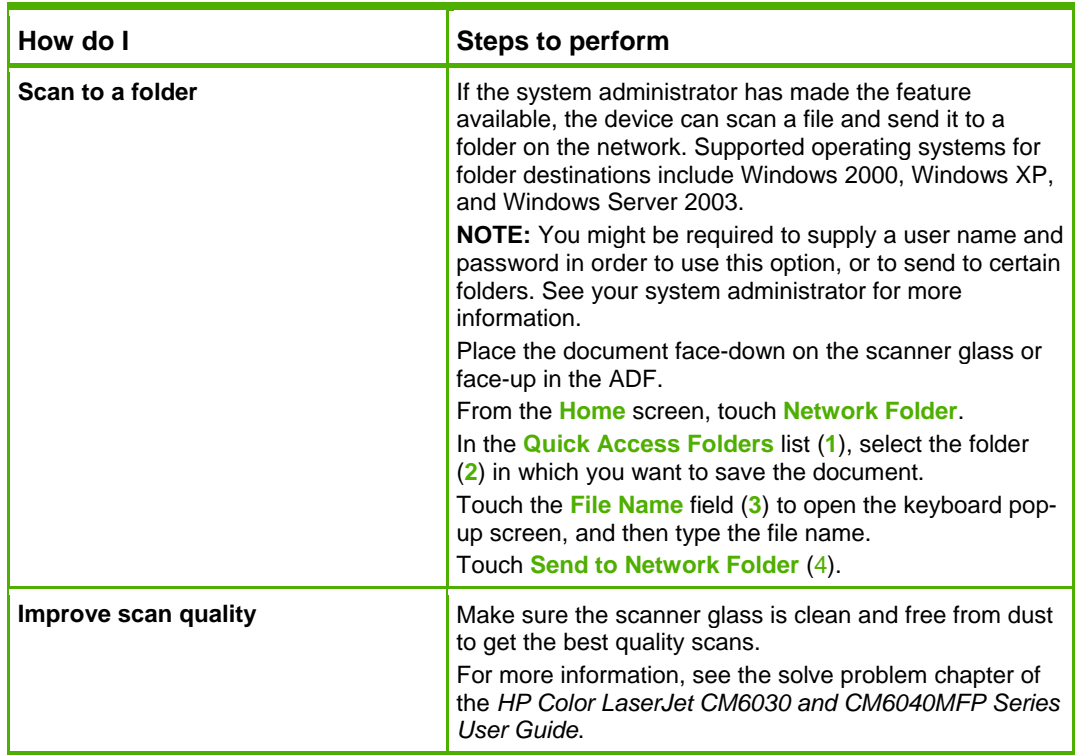

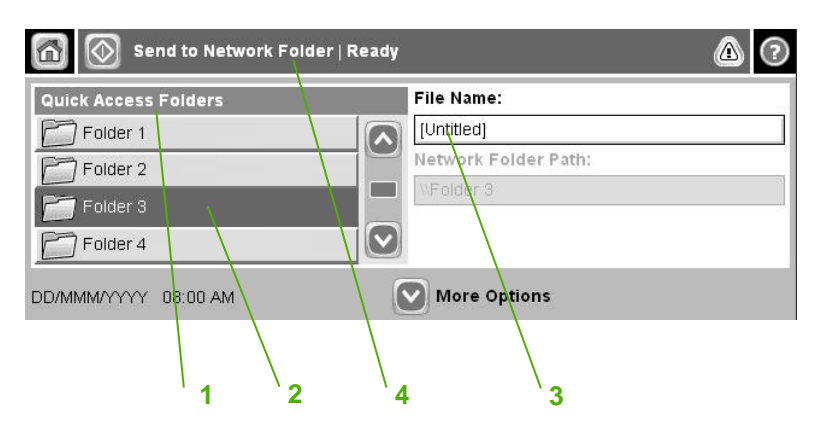